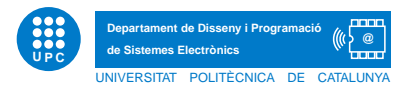

## EXERCICI PUNTUABLE TECPRO

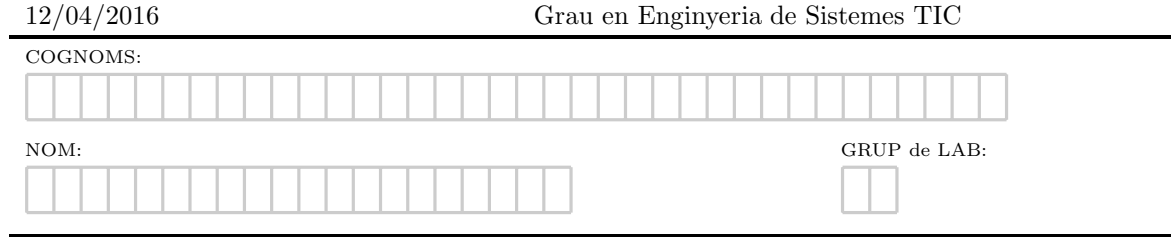

Exercici 1. Classes, objectes, relacions i excepcions. Donada la següent definició de classes,

```
class Face1(object):
    def __init__(self):
        print "Whatelse"
    def _{-str_{-}}(self):return " Face1 no data"
class Face2(Face1):
    \begin{minipage}{.4\linewidth} \texttt{def\_repr\_ (self)}: \end{minipage}return " Face2 no data"
class Face3(Face2):
    pass
class Book(object):
    def __init__(self):
         self.c1=Face1()
         self.c2=Face2()
         self.c3=Face3()
        print "Book Class"
    def __str__(self):
        return str(self.c1)+str(self.c2)+str(self.c3)
    def __repr__(self):
         return str(self.c1)+str(self.c2)+str(self.c3)
class Review(Book):
    def __ init (self):
         super(Review,self).__init__()
         print "Review Class"
if __name__=='__main__':
    f=Face3()
    print "From face3",f
    r=Book()
    print r
    j=Review()
    print j
```
[Apartat a] Justifiqueu què s'escriu per pantalla després d'executar el main.

[Apartat b] En la sentència  $f=Face3()$  a quin mètode es crida? Justifica si aquest mètode és un exemple de sobrecàrrega/redefinició/herència/delegació de mètodes.

[Apartat c] En la sentència  $j=Review()$  a quin mètode es crida? Justifica si aquest mètode és un exemple de sobrecàrrega/redefinició/herència/delegació de mètodes.

[Apartat d] Ara afegim la següent definició de classe contenidora elsBook, i se us demana justificar què s'escriurà per pantalla en executar el main.

```
class elsBook(object):
    def __init__(self):
        self.dades={}
    def add(self,dada):
        if dada not in self.dades:
            self.dades[dada]=repr(dada)
        else:
            raise Exception("Duplicada")
    def __str__(self):
        print "Els book info",len(self.dades)
        for element in self.dades:
            print element,
        return ""
if __name__=='__main__':
    k=elsBook()
    r=Book()
    j=Review()
    try:
        k.add(r)k.add(r)except Exception as e:
        print e
    print k
```
[Apartat e] Dibuixeu el diagrama UML resultant que contingui les classes anteriors.

## Exercici 2. El diagrama UML

Donat el diagrama UML que segueix, creeu l'esquelet de les classes, on es vegi clarament la materialització de cadascuna de les relacions entre classes, incloent el m`etode constructor de cadascuna d'elles.

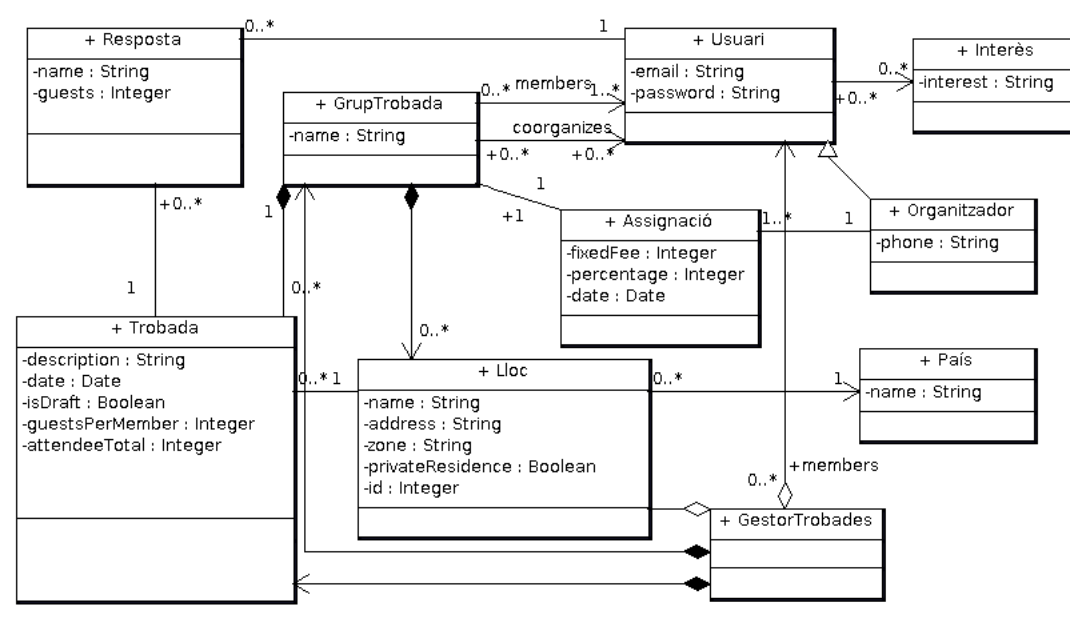